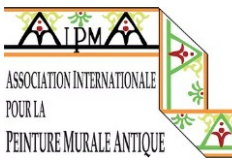

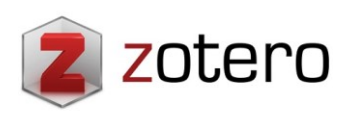

## **EN. APELLES CONSULTATION GUIDE 2016-2022 (APELLES X-XI) THROUGH "ZOTERO".**

Every three years since 1985, the AIPMA has published a bibliographical bulletin called Apelles with all the latest news on ancient mural painting. The different bulletins, whose contents are organised by country are available in hard copy from the treasurer, but they are also scanned on the Association's website (they can be consulted here $\rightarrow$ https://www.peintureantique.org/apelles-en).

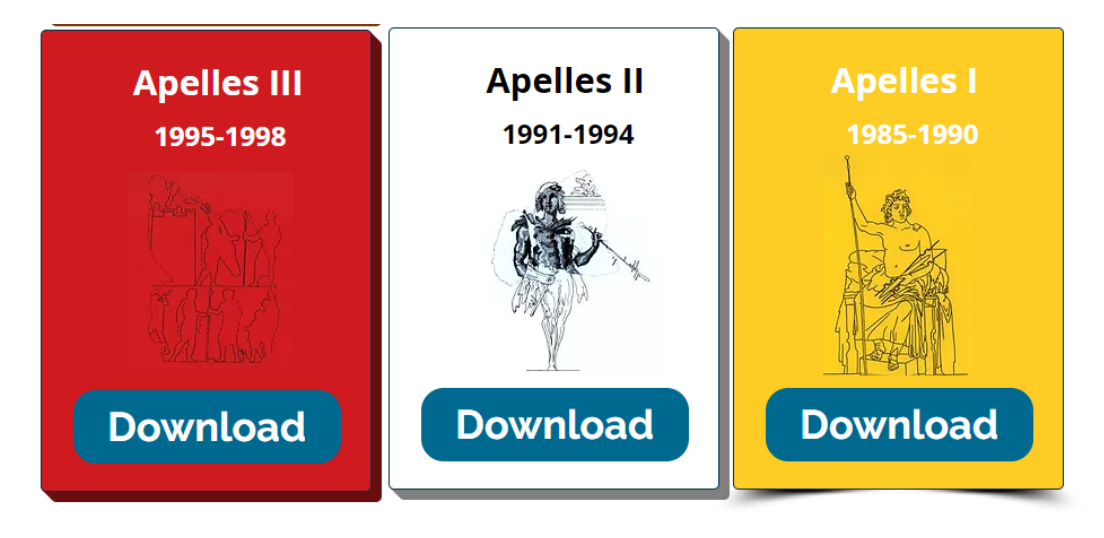

*Figure 1: Scanned Apelles bulletins. Available a[t https://www.peintureantique.org/apelles-es](https://www.peintureantique.org/apelles-es)*

At the General Assembly of members of the Association in Naples in September 2019, it was decided to use the Zotero platform for the following Apelles bulletins. This is a free bibliography management software, which also allows the creation of virtual libraries in open access. The 2016-2019 and 2019-2022 bulletins have been uploaded to the Zotero Apelles library and AIPMA members will be able to consult the latest bibliographic news - from 2016 onwards, without having to register.

**The steps to follow are shown below.**

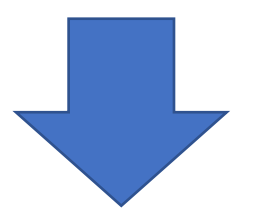

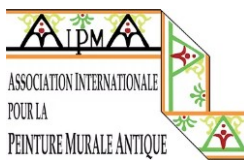

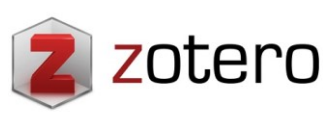

1.- On the AIPMA website select "Apelles".

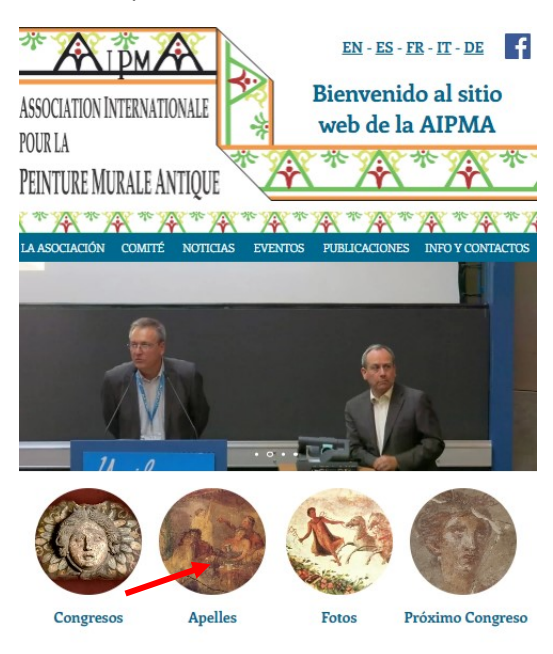

*Figure 2: AIPMA homepage and access to Apelles*

2.- In the Apelles section, select the Zotero icon.

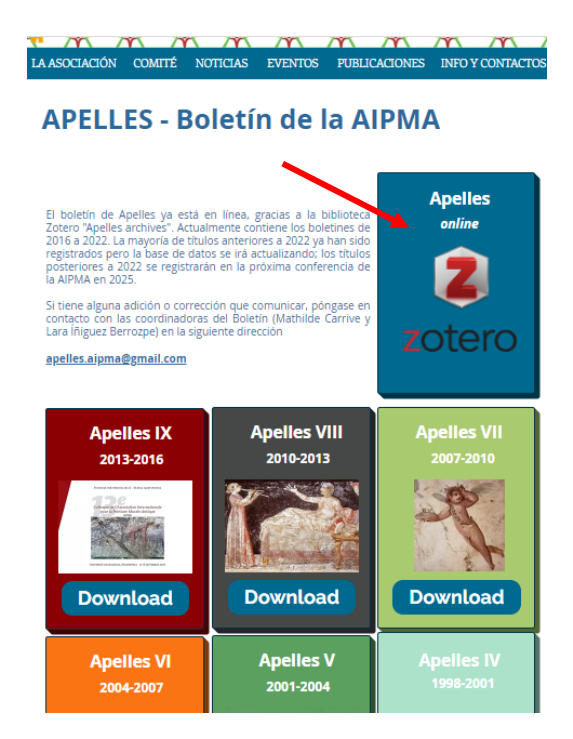

*Figure 3: Accessing Zotero from the e Apelles section*

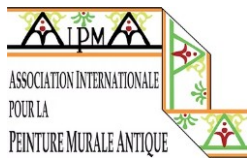

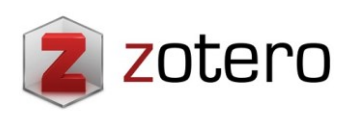

3.- REGISTRATION IS NOT NECESSARY to consult Zotero. Bibliographic news can be consulted by selecting one of the countries indicated on the left or by searching in the search bar (at the top right) by author, title or date.

| Pintura<br>Personal<br><b>Turismo</b> |          |                                                              |                         |                                   |        |                 |                                                    |
|---------------------------------------|----------|--------------------------------------------------------------|-------------------------|-----------------------------------|--------|-----------------|----------------------------------------------------|
| zotero<br>a.                          |          |                                                              | Documentation<br>Groups | <b>Get Involved</b><br>Forums     | Log In |                 | <b>Upgrade Storage</b><br>Q v Title, Creator, Year |
| <b>Group Libraries</b>                |          | <b>∴ ¨≡ Ⅲ</b><br>$\cdots$                                    |                         |                                   |        | m               |                                                    |
| Ê<br>Apelles archive                  |          | Title                                                        |                         | $\sim$ Creator                    | Date   | @               |                                                    |
| Afghanistan                           |          | <i>Vrbs in rure</i> , la pintura mural romana                |                         | Uscatescu                         | 2015   |                 |                                                    |
| Albanie                               |          | $\exists$ A multi-analytical study of a wall painting in t   |                         | Cerrato et al.                    | 2020   | ☺               |                                                    |
| Algérie                               |          | $\triangleq$ A multi-analytical study of funerary wall paint |                         | Cerrato et al.                    | 2020   | Ø               | b.                                                 |
| Allemagne                             |          | A New Sample of Republican Decoration in t<br>$  \cdot  $    |                         | Guiral Pelegrín, et al.           | 2017   |                 |                                                    |
| Arabie Saoudite                       |          | $\triangleq$ Análisis del aparato decorativo del sacrarium   |                         | Íñiquez Berrozpe                  | 2016   |                 |                                                    |
| Archéométrie et technique             |          | Antecedents de la recerca:: De la descoberta                 |                         | Bouzas Sabater et al.             | 2021   |                 |                                                    |
| Autriche                              |          | Apolo y las Musas de Carthago Nova                           |                         | Fernández Díaz et al.             | 2018   |                 |                                                    |
| <b>PT</b> Belgique                    |          | Application of New Technologies in Documen                   |                         | López Martínez et al.             | 2021   | ø               |                                                    |
| <b>El Bulgarie</b>                    |          | Aproximación a la pintura mural en Caesarob                  |                         | De la Llave Muñoz et al.          | 2021   | ⊘               | 136 items in this view                             |
| Chypre                                |          | Aproximación al estudio de las pinturas mura                 |                         | Romero López                      | 2020   | ැ               |                                                    |
| <b>Croatie</b>                        |          | Archaeometric analysis of a fragment of mol<br>E)            |                         | Fernández Díaz et al.             | 2021   | ⊘               |                                                    |
| <b>□ Egypte</b>                       |          | Avance sobre a difusión de los cuatros estilos               |                         | Guiral Pelegrin and Mostalac Cari | 1987   |                 |                                                    |
|                                       |          | $\equiv$ Cenefas y orlas caladas en la pintura romana        |                         | Fernández Díaz and Castillo Alcá  | 2020   | ැ               |                                                    |
| Ampurias Balazote                     |          | $\Box$<br>Conservación y restauración de la pintura mu       |                         | Sánchez Montes                    | 2015   |                 |                                                    |
| Baños de Valdearados Barcelona        |          | Cuadros con evocaciones de Apolo y de Calío                  |                         | Bragantini                        | 2016   |                 |                                                    |
| Relchite Bilbilis Cádiz               |          | De Gades a Carthago Nova: análisis físico-guí                |                         | Fernández Díaz et al.             | 2020   | Ø               |                                                    |
| Camesa-Rebolledo Carmona Cartagena    |          | Del fragmento al panel expuesto: pinturas m                  |                         | Font y Pagés                      | 2020   | $\heartsuit$    |                                                    |
| Chao Samartin Ecija Espagne - général | ٠        | $\triangleq$ Digital 3D modeling using photogrammetry        |                         | Higueras et al.                   | 2021   | $\mathcal{Q}_2$ |                                                    |
| <b>Filter Tags</b>                    | $\cdots$ | Documentación, estudio y virtualización: pint                |                         | Arias de Haro et al.              | 2020   | Ø               | No hay notificaciones nuevas                       |

*Figure 4: How to search the Zotero library a) by country b) by year, title or author search*

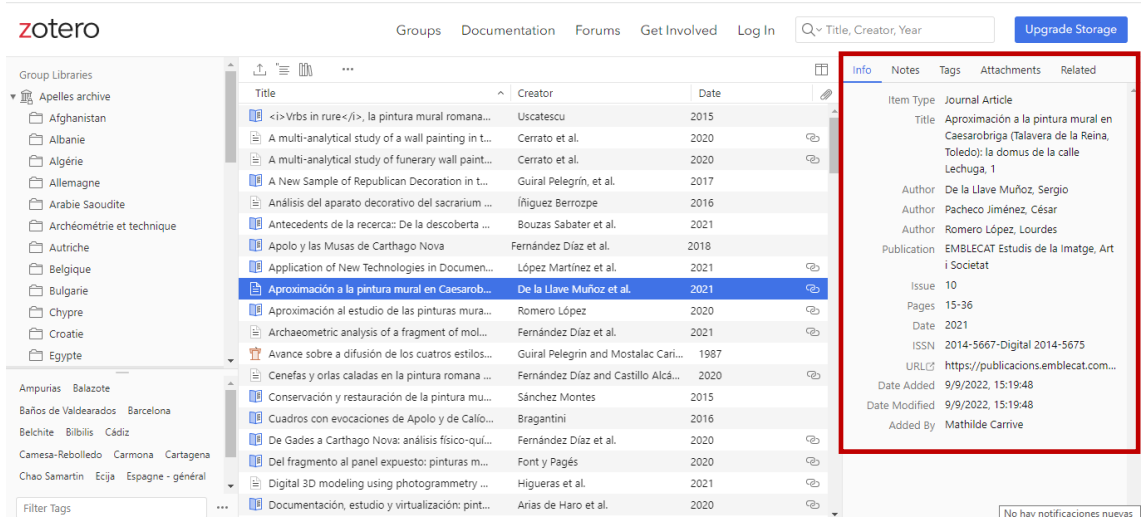

## 4.- When a title is selected, all its data will be displayed on the right-hand side.

*Figure 5: Data of the selected title on the right hand side*

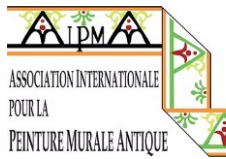

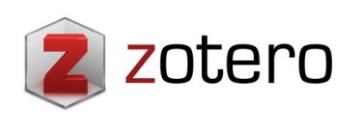

5.- The Zotero library allows you to create a bibliography from the selected titles. To do this, after selecting the desired titles, press the button at the top left.

| zotero                                | <b>Get Involved</b><br>Groups<br>Forums<br>Documentation                              | Log In | $Q \vee$ Title, ( |
|---------------------------------------|---------------------------------------------------------------------------------------|--------|-------------------|
| <b>Group Libraries</b>                | ↥<br>≣<br>w<br>                                                                       |        | m                 |
| Apelles archive                       | Title<br>Creator<br>$\sim$                                                            | Date   | 0                 |
| Afghanistan                           | $\Box$ <i>Vrbs in rure</i> , la pintura mural romana<br>Uscatescu                     | 2015   |                   |
| Albanie                               | ₽<br>A multi-analytical study of a wall painting in t<br>Cerrato et al.               | 2020   | ැං                |
| Algérie                               | $\equiv$ A multi-analytical study of funerary wall paint<br>Cerrato et al.            | 2020   | $\mathcal{P}$     |
| Allemagne                             | A New Sample of Republican Decoration in t<br>Guiral Pelegrín, et al.                 | 2017   |                   |
| Arabie Saoudite                       | Análisis del aparato decorativo del sacrarium<br>Íñiquez Berrozpe<br>÷.               | 2016   |                   |
| Archéométrie et technique             | Antecedents de la recerca:: De la descoberta<br>Bouzas Sabater et al.                 | 2021   |                   |
| Autriche                              | Apolo y las Musas de Carthago Nova<br>Fernández Díaz et al.                           | 2018   |                   |
| Belgique                              | Application of New Technologies in Documen<br>López Martínez et al.                   | 2021   | වා                |
| <b>Bulgarie</b>                       | Aproximación a la pintura mural en Caesarob<br>De la Llave Muñoz et al.               | 2021   | $\mathcal{P}$     |
| Chypre                                | Aproximación al estudio de las pinturas mura<br>Romero López                          | 2020   | ලා                |
| Croatie                               | = Archaeometric analysis of a fragment of mol<br>Fernández Díaz et al.                | 2021   | වා                |
| □ Egypte                              | Avance sobre a difusión de los cuatros estilos<br>Guiral Pelegrin and Mostalac Cari   | 1987   |                   |
|                                       | ₽<br>Cenefas y orlas caladas en la pintura romana<br>Fernández Díaz and Castillo Alcá | 2020   | ැ                 |
| Ampurias Balazote                     | Conservación y restauración de la pintura mu<br>Sánchez Montes<br>I                   | 2015   |                   |
| Baños de Valdearados Barcelona        | Cuadros con evocaciones de Apolo y de Calío<br>Bragantini                             | 2016   |                   |
| Belchite Bilbilis Cádiz               | 旧<br>De Gades a Carthago Nova: análisis físico-quí<br>Fernández Díaz et al.           | 2020   | ැං                |
| Camesa-Rebolledo Carmona<br>Cartagena | $\Box$<br>Del fragmento al panel expuesto: pinturas m<br>Font y Pagés                 | 2020   | $\mathcal{P}$     |
| Chao Samartin Ecija Espagne - général | Digital 3D modeling using photogrammetry<br>Higueras et al.                           | 2021   | ැ                 |
| <br>https://www.zotero.org/support    | Documentación, estudio y virtualización: pint<br>Arias de Haro et al.                 | 2020   | ං                 |

*Figure 6: Creation of bibliographic references from the selected titles*

6.- In the drop-down bar "Citation Style" you can select the desired bibliographic style.

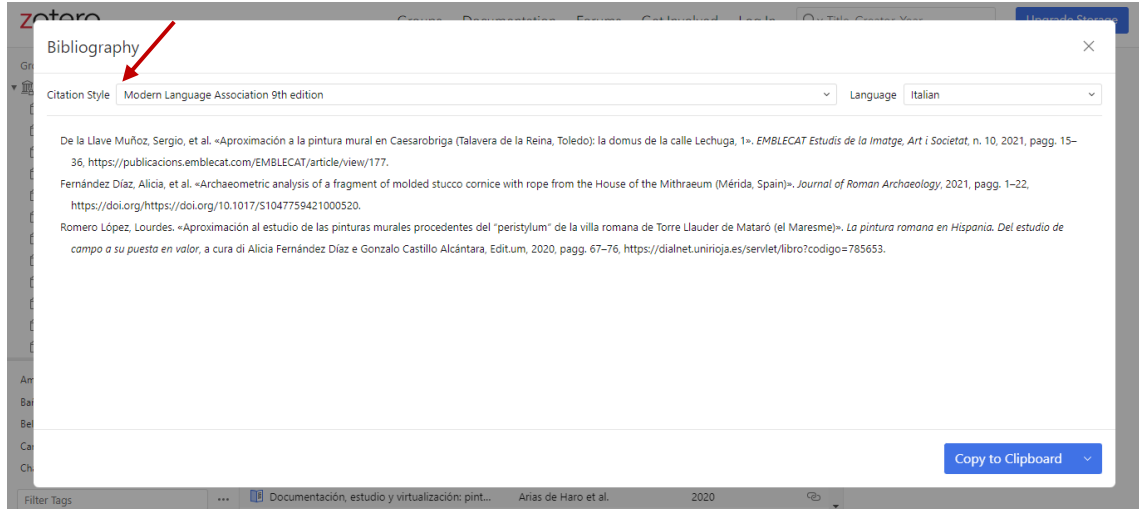

*Figure 7: Citation style selection for bibliography creation*

## **IMPORTANT**

If any of the partners detects an error or would like to include a title (always for publications between 2016 and September 2022), please write to apelles.aipma@gmail.com. The deadline to include the missing titles is **20 December 2022**. From **January 2023** we will start including titles for Apelles XII (2022-2025).